# Formatierungshilfe für Prüfungsordnungen (für Microsoft Word)

## Seitenlayout

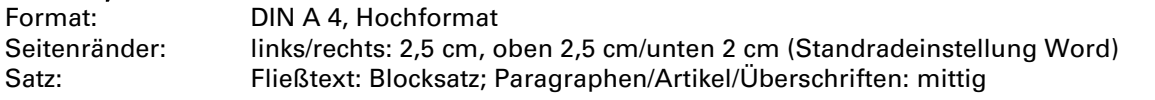

 *Bitte verwenden Sie keine Kopf- und Fußzeilen und keine Seitenzahlen. Diese werden durch das Mitteilungsblatt eingefügt.* 

## **Schrift** Schriftart: Fließtext: Univers LT Pro 55 Überschriften: Univers LT Pro 55 fett Schriftgröße: 9,5 Schriftfarbe: schwarz

*Bitte verwenden Sie im Fließtext keine* Unterstreichungen, *Kursivschrift*, Fettschrift.

## **Textfluss**

*Bitte nutzen Sie grundsätzlich keinen Autotext/keine aktives Inhaltsverzeichnis!* 

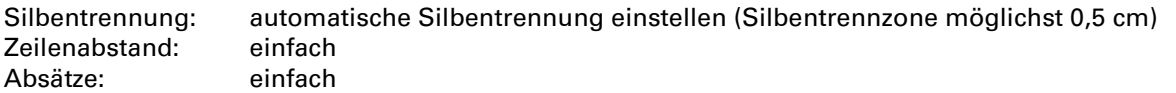

 *Bitte verwenden Sie keine automatischen Absätze oder andere Zeilenabstände. Fügen Sie Absätze per Hand ein.* 

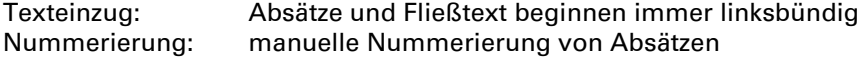

- *Bitte verwenden Sie keine automatische Nummerierung. Dies kann beim Texteinzug sowie bei Veränderungen/der Weiterverarbeitung evtl. zu Problemen führen.*
- Aufzählungen: Aufzählungszeichen linksbündig, Einzug 0,5 cm, folgende Zeilen beginnen mit gleichem Einzug
- *Bitte verwenden Sie keine Spiegelstriche und nur einheitliche Aufzählungszeichen.*

Seitenumbrüche: Wenn es der Lesbarkeit dient (z. B. Beginn eines neuen Paragraphen, Tabelle auf einer Seite, bestimmte Seite im Querformat), können Sie ggf. manuell einen Seitenumbruch einfügen.

## Schreibhilfen

- Versuchen Sie, möglichst verständliche Formulierungen zu wählen (Wortwahl, Satzbau, Gliederung).
- Zahlen bis einschließlich zwölf werden in Worten ausgeschrieben, Zahlen ab 13 in Ziffern (außer: Datum/Uhrzeit, Maßeinheiten, Prozentzahlen, Aufzählung). Einstelligen Ziffern wird keine Null vorausgestellt, der Monat wird ausgeschrieben.
- $\supset$  Abkürzungen bitte nur verwenden, wenn sie offiziell oder allgemein üblich sind.
- Für Unterebenen von Absätzen bitte möglichst die Reihenfolge Absatz, Buchstabe, Ziffer verwenden.